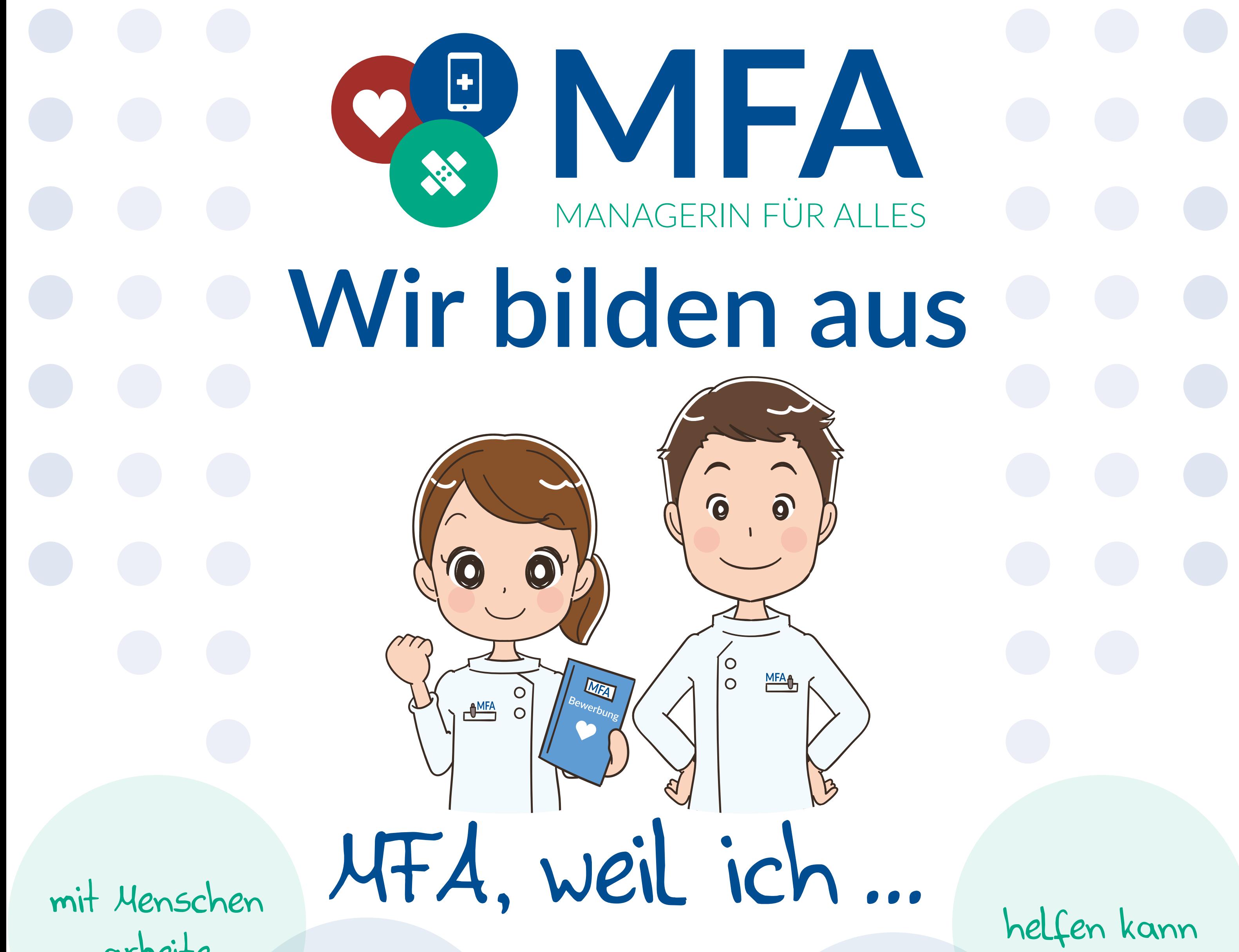

arbeite

medizinisches Fachwissen erlerne

einen Zukunftssicheren Job habe

Abwechslung & vielfältige Tätigkeiten mag

## Medizinische Fachangestellte,  $(m/w/d)$

## weil es mir gefällt.

## Wir suchen dich! Bewirb dich jetzt!

Eine Initiative von:

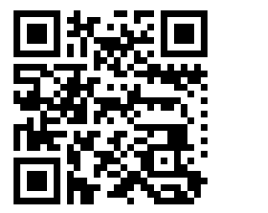

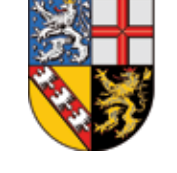

Ärztekammer des Saarlandes<br>Körperschaft des öffentlichen Rechts

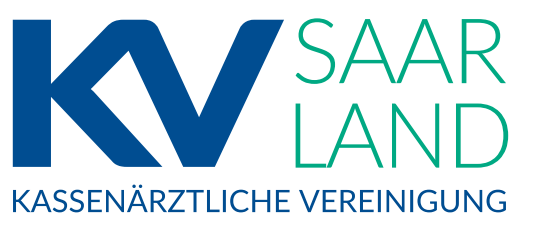

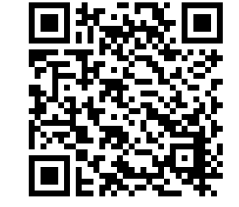